# **CS Basic**

Datenauswertung bei der mobilen Messung:

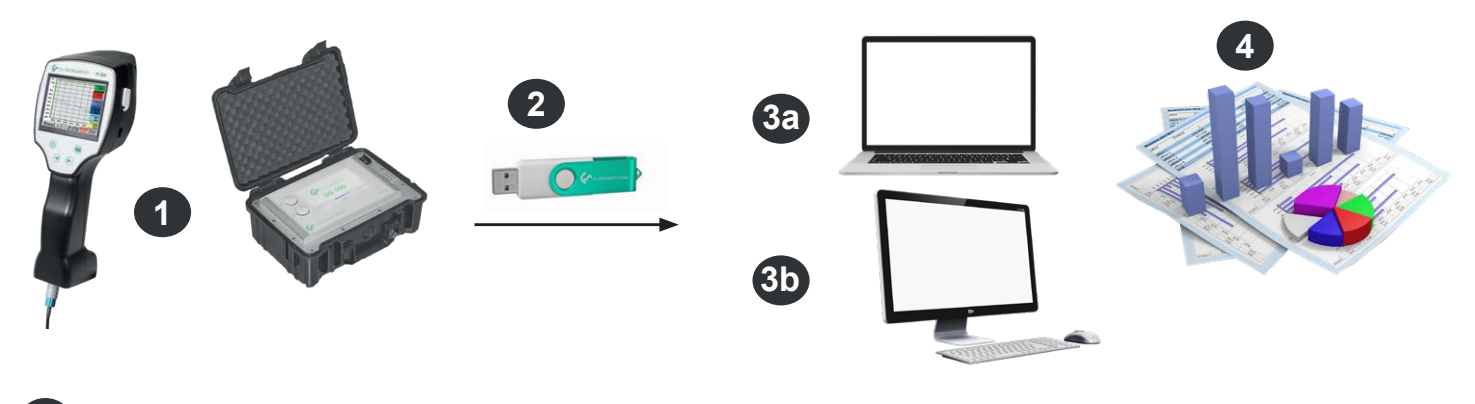

- **1** Mobile Messung beim Kunden. Messdaten werden im eingestellten Messzyklus im Datenlogger gespeichert
- **2** Daten auf USB Stick exportieren
- **3a** Messdaten direkt vor Ort auf den Laptop importieren
- **3b** Messdaten im Büro auf den PC importieren
- **4** Messdaten auswerten und ausdrucken

Datenauswertung bei fest verbauten Bildschirmschreibern in Unternehmen:

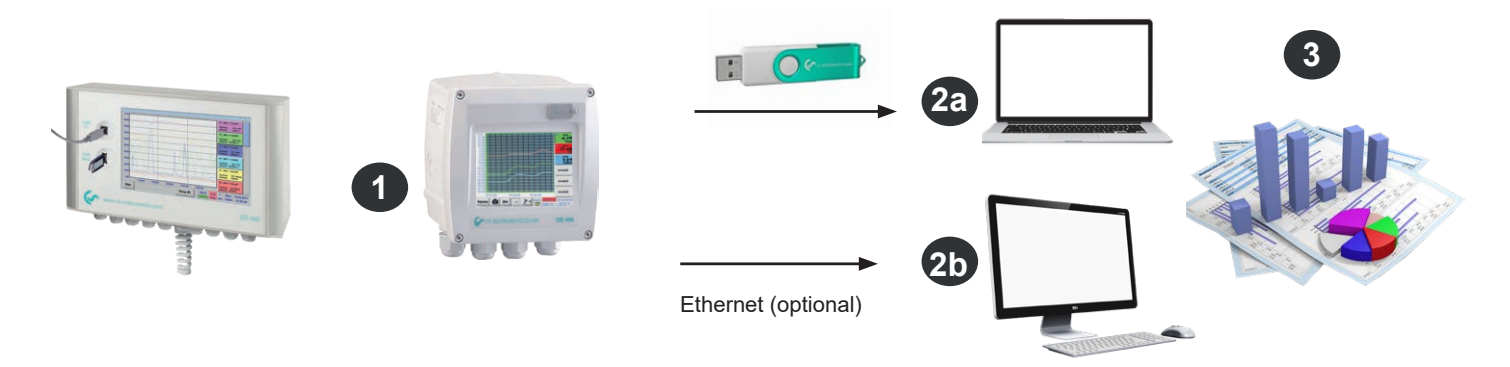

**1** Bildschirmschreiber fest verbaut im Unternehmen. Messdaten werden im eingestellten Messzyklus im Datenlogger gespeichert.

**2a** Daten mit USB Stick auf den Rechner übertragen

**2b** Auslesen der Loggerdaten über das Computernetzwerk (LAN) mit der CS Basic

**3** Messdaten auswerten und ausdrucken

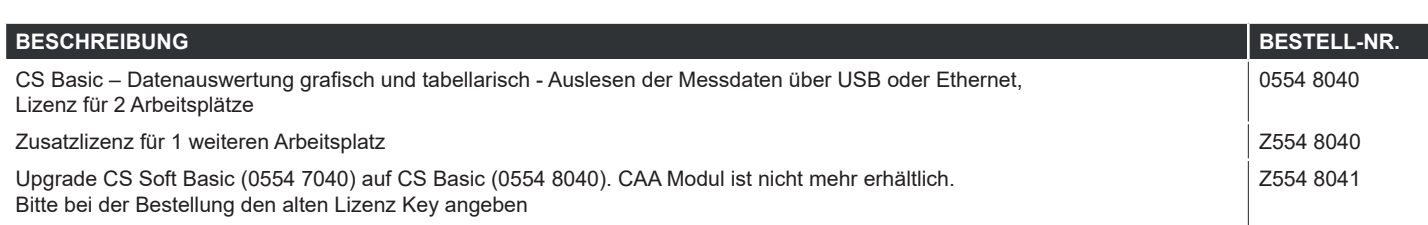

## **CS Basic**

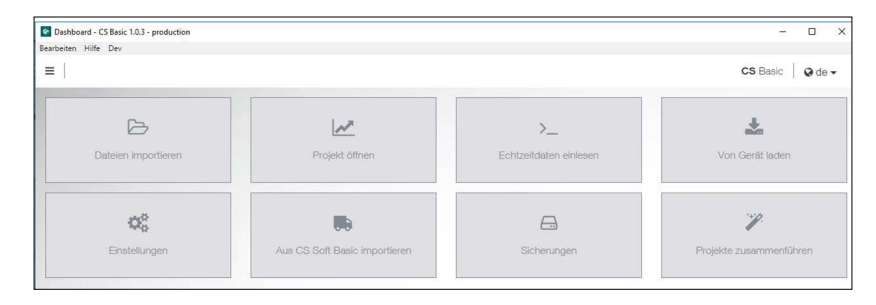

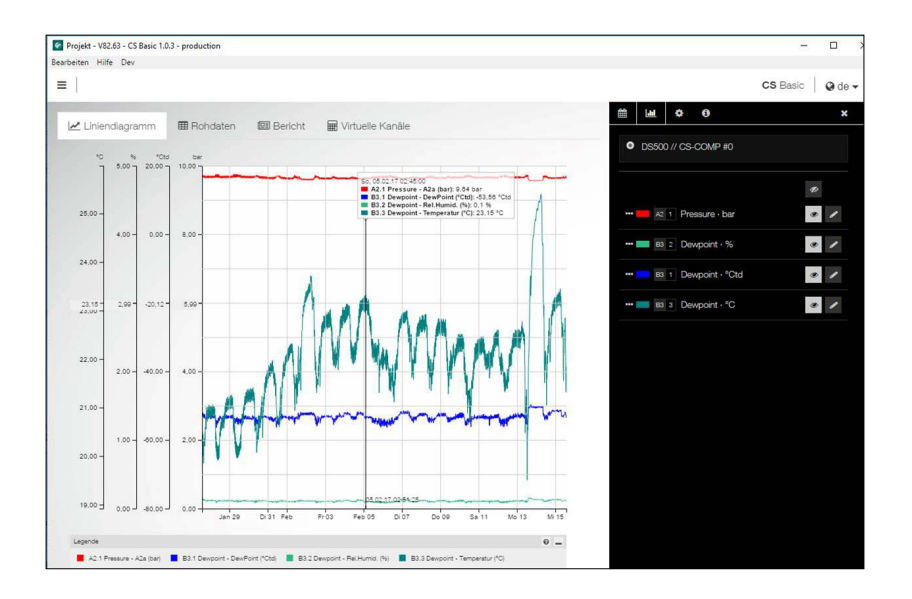

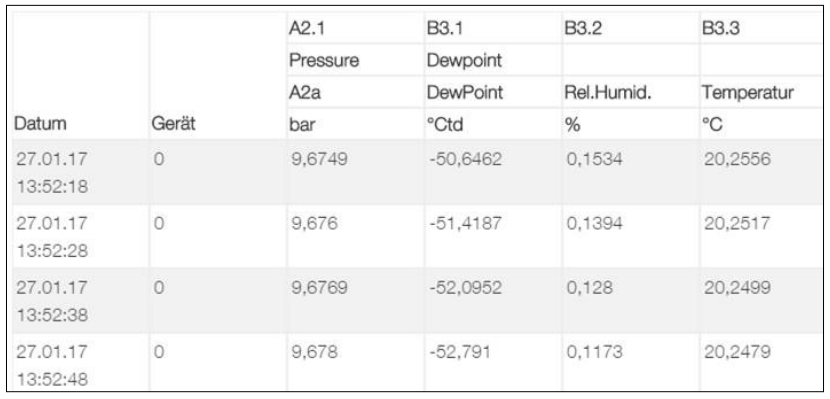

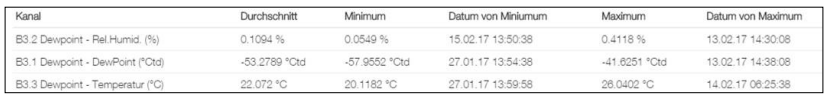

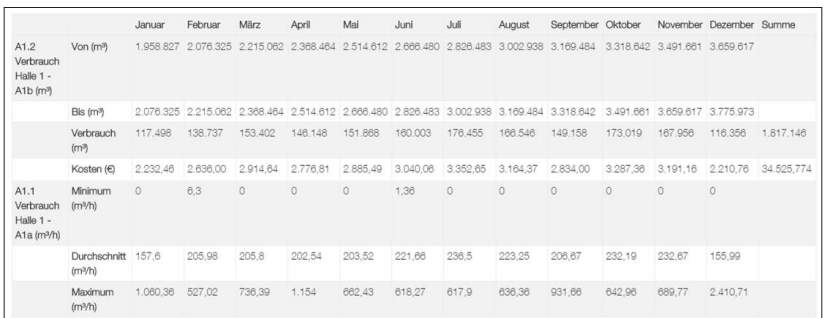

## Intuitive Bedienbarkeit

- Über das Dashboard können alle wichtigen Funktionen aufgerufen werden
- Global Settings: Einheiten einstellen und Nachkommastellen verändern, Firmenname und -logo hinterlegen
- Echtzeitdaten einlesen: Ethernetverbindung zu CS Logger oder Sensor aufnehmen. Messwerte in Echtzeit grafisch oder tabellarisch verfolgen
- Aus CS Soft Basic importieren: Datenübernahme aus der Vorgängerversion CS Soft Basic
- Sicherung: Sicherung der Projekte und Datenbank

## Grafische Auswertung

Alle Messkurven werden farblich dargestellt. Alle notwendigen Funktionen sind integriert, wie freies Zoomen, Auswahl/Abwahl der einzelnen Messkurven, Zeiträume frei wählen, Skalierung der Achsen, Farben auswählen etc.:

Diese Ansicht kann als PDF-Datei gespeichert und als Mail versendet werden. Verschiedene Daten können zu einer gemeinsamen Datei zusammengeführt werden.

## Tabellarische Ansicht

Alle Messpunkte mit exaktem Zeitintervall sind aufgeführt. Über den Diagramm-Explorer können die gewünschten Messkanäle mit Messortnamen ausgewählt werden.

## **Statistik**

Alle notwendigen statistischen Daten sind auf einen Blick ersichtlich. So sieht der Anwender schnell welche minimalen oder maximalen Messwerte wann und wie lange aufgetreten sind.

### Verbrauchsauswertung

Für alle angeschlossenen Verbrauchssensoren erstellt die Software eine Verbrauchsauswertung, wahlweise als Tages-, Wochen- oder Monatsauswertung.